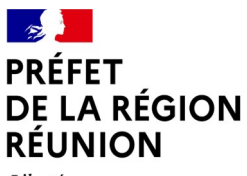

Liberté Égalité Fraternité

## **FICHE PROCÉDURE**

# **FONDS TERRITORIAL D'ACCESSIBILITÉ - (FTA)**

#### **Références :**

- Loi du 11 février 2005 pour l'égalité des droits et des chances en faveur du handicap
- Circulaire du 20 novembre 2023 relative à la mise en œuvre du fonds territorial d'accessibilité (FTA)

### **1 - Porteurs éligibles au FTA (critères cumulatifs)**

- Personne morale de droit privé (propriétaire ou gestionnaire-exploitant de l'ERP)
- ERP privé inaccessible ou partiellement accessible de 5<sup>e</sup> catégorie de types **J** (structures d'accueil pour personnes âgées et handicapées), **M** (magasins de vente), **N** (restaurants et débits de boisson), **O** (hôtels et pensions), **U** (établissements de soins), **W** (établissements bancaires)
- Micro-entreprise, TPE ou PME de moins de 250 salariés dont le chiffres d'affaires est inférieur à 50 millions d'€
- Entreprise créée avant le 20 septembre 2023 et inscrite au registre national des entreprises
- Entreprise à jour de ses obligations fiscales et sociales vis-à-vis de l'administration
- Ne pas être en procédure de liquidation judiciaire à la date du dépôt de la demande

### **2 - Projets éligibles au FTA**

- Études d'ingénierie préalable
- Achat d'équipements de mise en accessibilité (boucles à induction magnétique, vitrophanie, rampes amovibles, signalétiques...)
- Travaux de mise en accessibilité (création de rampes, sanitaire pour personne handicapée, dispositif d'éclairage, réfection des largeurs des passages...)
- Impératif : ne pas engager de dépenses d'ingénierie, d'équipement, de travaux avant d'avoir déposé le dossier de demande sur la plateforme numérique de dépôt

### **3 - Taux d'aide prévus par le FTA**

- Subvention maximale de 50 % des dépenses engagées
- Subvention plafonnée à 20.000€ pour les dépenses d'équipement et de travaux et à 500€ pour les dépenses d'ingénierie soit un montant total d'aide possible à 20.500€
- Guichet ouvert du 02 novembre 2023 au 31 décembre 2028

### **4 - Constitution des dossiers de demande de subvention**

- Pour les équipements et travaux **nécessitant** une demande préalable d'autorisation de construire, d'aménager ou de modifier un ERP (Cerfa 13824\*04) :
	- Copie d'une pièce d'identité (CNI, Passeport, titre de séjour) en cours de validité du représentant légal du demandeur de l'aide
	- RIB de la personne morale formulant la demande d'aide
	- Justificatif du signataire de la demande d'aide attestant de sa qualité à représenter l'entreprise (propriétaire ou gestionnaire-exploitant)
	- Copie de la demande d'autorisation de construire, d'aménager ou de modifier un ERP laquelle faisant apparaître la catégorie et le type d'exploitation de l'ERP et le numéro d'enregistrement de la demande communiqué par la mairie et ses pièces jointes relatives à l'accessibilité
	- Formulaire type comprenant :
		- Un engagement sur l'honneur de régularité fiscale et sociale
		- Un engagement sur l'honneur que l'entreprise a été créée avant le 20/09/23 et inscrite au registre national des entreprises et n'est pas en procédure de liquidation judiciaire au moment du dépôt de la demande
		- Une déclaration sur l'honneur relative au respect du plafond des aides de minimis (moins de 200.000€ de subventions perçues par l'État sur une période de 3 exercices fiscaux)
		- La description de l'entreprise : nombre de salariés, chiffre d'affaires annuel HT ainsi que la description de l'ERP concerné (taille, implantation géographique, commune, secteur d'activité, Code NAF, type d'ERP (M, N, O ou W)
		- Une description précise des équipements et travaux envisagés et des montants prévisionnels HT
- Pour les équipements et travaux **ne nécessitant pas** une demande préalable d'autorisation de construire, d'aménager ou de modifier un ERP :
	- Copie d'une pièce d'identité (CNI, Passeport, titre de séjour) en cours de validité du représentant légal du demandeur de l'aide
	- RIB de la personne morale formulant la demande d'aide
	- Justificatif du signataire de la demande d'aide attestant de sa qualité à représenter l'entreprise (propriétaire ou gestionnaire-exploitant)
	- Formulaire type comprenant :
		- Un engagement sur l'honneur de régularité fiscale et sociale
		- Un engagement sur l'honneur que l'entreprise a été créée avant le 20/09/23 et inscrite au registre national des entreprises et n'est pas en procédure de liquidation judiciaire au moment du dépôt de la demande
		- Une déclaration sur l'honneur relative au respect du plafond des aides de minimis (moins de 200.000€ de subventions perçues par l'État sur une période de 3 exercices fiscaux)
		- La description de l'entreprise : nombre de salariés, chiffre d'affaires annuel HT ainsi que la description de l'ERP concerné (taille, implantation géographique, commune, secteur d'activité, Code NAF, type d'ERP (M, N, O ou W)
		- Une description précise des équipements et travaux envisagés et des montants prévisionnels HT
- Pour les dépenses d'ingénierie, la demande d'autorisation de construire, d'aménager ou de modifier un ERP n'est pas nécessaire.

### **5 - Modalités de dépôt des dossiers de demande de subvention et d'attribution de l'aide**

- Dépôt du dossier uniquement par voie dématérialisée à partir du 2 novembre 2023 sur le site de l'ASP sur **<https://www.asp-public.fr/aides/fonds-territorial-accessibilite>**
- Dès le dépôt de dossier, remise d'un accusé de réception de la demande d'aide attestant de la prise en compte du dossier et d'un second accusé de réception attestant uniquement de la complétude du dossier
- Attention : ces attestations ne valent pas décision d'attribution de l'aide et ne garantissent pas au demandeur l'obtention de l'aide
- Dès réception de la décision attributive de l'aide, le porteur de projet dispose d'un délai de deux ans pour commencer à exécuter le projet

### **6 - Modalités de versement des aides de la subvention**

- Possibilité de versement d'un acompte de 30 % de la subvention dès le démarrage de l'opération (devis signé avec date de signature, premier ticket de caisse, bon de commande...)
- Versement du solde de la subvention sur présentation des justificatifs suivants :
	- Pour les équipements et travaux **nécessitant** une demande préalable d'autorisation de construire, d'aménager ou de modifier un ERP (Cerfa 13824\*04) :
		- L'autorisation de construire, d'aménager et de modifier un ERP
		- Factures totalement acquittées des équipements, travaux ou dépenses d'ingénierie ou un extrait de compte bancaire montrant le paiement total de la facture datant d'après la date d'accusé de réception de la demande d'aide
		- La preuve d'inscription de l'ERP sur le site public : [www.acceslibre.info](http://www.acceslibre.info/) à l'issue des travaux
	- Pour les équipements et travaux **ne nécessitant pas** une demande préalable d'autorisation de construire, d'aménager ou de modifier un ERP :
		- Factures totalement acquittées des équipements, travaux ou dépenses d'ingénierie ou un extrait de compte bancaire montrant le paiement total de la facture datant d'après la date d'accusé de réception de la demande d'aide
		- La preuve d'inscription de l'ERP sur le site public : [www.acceslibre.info](http://www.acceslibre.info/) à l'issue des travaux

### **7 - Aide et accompagnement des porteurs de projet**

- Pour être accompagnés dans le suivi de cette démarche (constitution des dossiers de demande de subvention, demandes de versement de l'aide...), les porteurs de projets peuvent contacter :
	- Les « Ambassadeurs de l'accessibilité » de la Direction de l'environnement, de l'aménagement et du logement (DEAL) :
		- Contacts: [ambassadeuraccessibilite974@developpement-durable.gouv.fr](mailto:ambassadeuraccessibilite974@developpement-durable.gouv.fr)
	- Les conseillers dédiés de la Chambre de commerce et d'industrie (CCI) selon leur secteur d'appartenance (**[conseilentreprise@reunion.cci.fr](mailto:conseilentreprise@reunion.cci.fr)**) :
		- Arrondissement Nord : Mme Karima BADAT / 02 62 94 21 80
		- **E** Arrondissement Sud : Mme Monique DE LAVERGNE / 02 62 96 96 96
		- Arrondissement Est : Mme Isabelle JAVEGNY / 02 62 48 36 72
		- Arrondissement Ouest : M. Lucas VOULAMA / 02 62 33 35 15
- Les conseillers dédiés de la Chambre de métiers et de l'artisanat (CMA) selon leur secteur d'appartenance ([cdm@cma-reunion.fr\)](mailto:cdm@cma-reunion.fr) :
	- Antenne Nord : 02 62 21 04 35
	- Antenne Sud : 02 62 96 12 40
	- Antenne Est : 02 62 46 62 00
	- Antenne Ouest : 02 62 45 52 52

#### *Focus :*

#### *Erreurs fréquentes et points de vigilance dans la constitution de votre dossier :*

#### • *1) Type de tiers : confusion entre Entrepreneur individuel / personne morale*

Dans le téléservice au point « 3 - Identification de l'ERP », des erreurs sont souvent constatées dans le choix entre « *Entrepreneur individuel* » et « *Personne morale de droit privé autre que association* »

>> Dans le cas où c'est une personne morale qui est concernée par la demande d'aide et que l'usager choisit « *Entrepreneur individuel* », l'instructeur ASP devra procéder aux vérifications et corrections nécessaires pour traiter la demande, ce qui rallongera les délais de traitement de la demande d'aide.

#### • *2) Établissement recevant du public (ERP) de 5ème catégorie, coché à non*

Dans le téléservice au point « 4 – Votre dossier », à la question « *ERP de 5ème catégorie ?* », ne pas oublier de cocher la case « *Oui* »

#### • *3) Date prévisionnelle de fin de projet : erreur de saisie et incohérence*

Dans le téléservice au point « 4 – Votre dossier », dans le champ « *Date prévisionnelle de fin de projet* » Il est souvent constaté que la date mentionnée est avant la date de la demande d'aide ou à une date très proche.

>> Cette date de fin de projet conditionne la date limite pour déposer une demande de paiement qui est inscrite sur la décision d'attribution. Il est préconisé de mettre une date prévisionnelle de fin de projet réaliste.

#### • *4) Pouvoir de représentation de la personne morale : mal complété*

Dans le téléservice au point « 4 – Votre dossier », pour la pièce justificative à joindre « *Pouvoir de représentation de la personne morale* », il est fréquemment constaté que la personne qui dépose la demande d'aide n'est pas mentionnée dans le pouvoir.

>> Obligation de fournir la carte nationale d'identité pour la personne qui dépose la demande d'aide s'il ne s'agît pas du dirigeant. Nécessité d'avoir une cohérence et une correspondance entre les cartes nationales d'identité et le pourvoir.

#### • *5) Les devis : conseil de les joindre dès le dépôt de la demande d'aide*

Dans le téléservice au point « 4 – Votre dossier », les devis peuvent être déposés mais ce n'est pas obligatoire.

>> S'ils sont joints lors du dépôt de la demande d'aide, cela permet :

- pour le demandeur d'estimer ses coûts et d'avoir l'assurance que sa demande sera traitée plus rapidement - pour l'instructeur ASP, de pouvoir débuter l'instruction dès la réception de la demande d'aide et de lui éviter de revenir vers le demandeur pour lui demander de déposer les devis.

#### • *6) Importance de la description du projet :*

Un même ERP peut déposer plusieurs demandes d'aide avec des devis identiques mais un projet différent par exemple un numéro de chambre pour un hôtel. (Chambre 1 pour une demande d'aide, Chambre 2 pour une autre demande d'aide).

>> Ne pas hésiter à être le plus détaillé possible dans la description du projet de mise en accessibilité pour éviter toute ambiguïté.